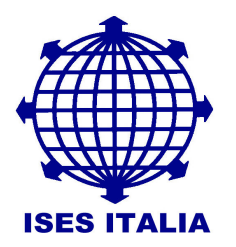

Corso di formazione di ISES ITALIA

## LA METODOLOGIA NAZIONALE PER LA **CERTIFICAZIONE ENERGETICA (Norme UNI TS 11300)** Bologna, 27-28 ottobre 2010

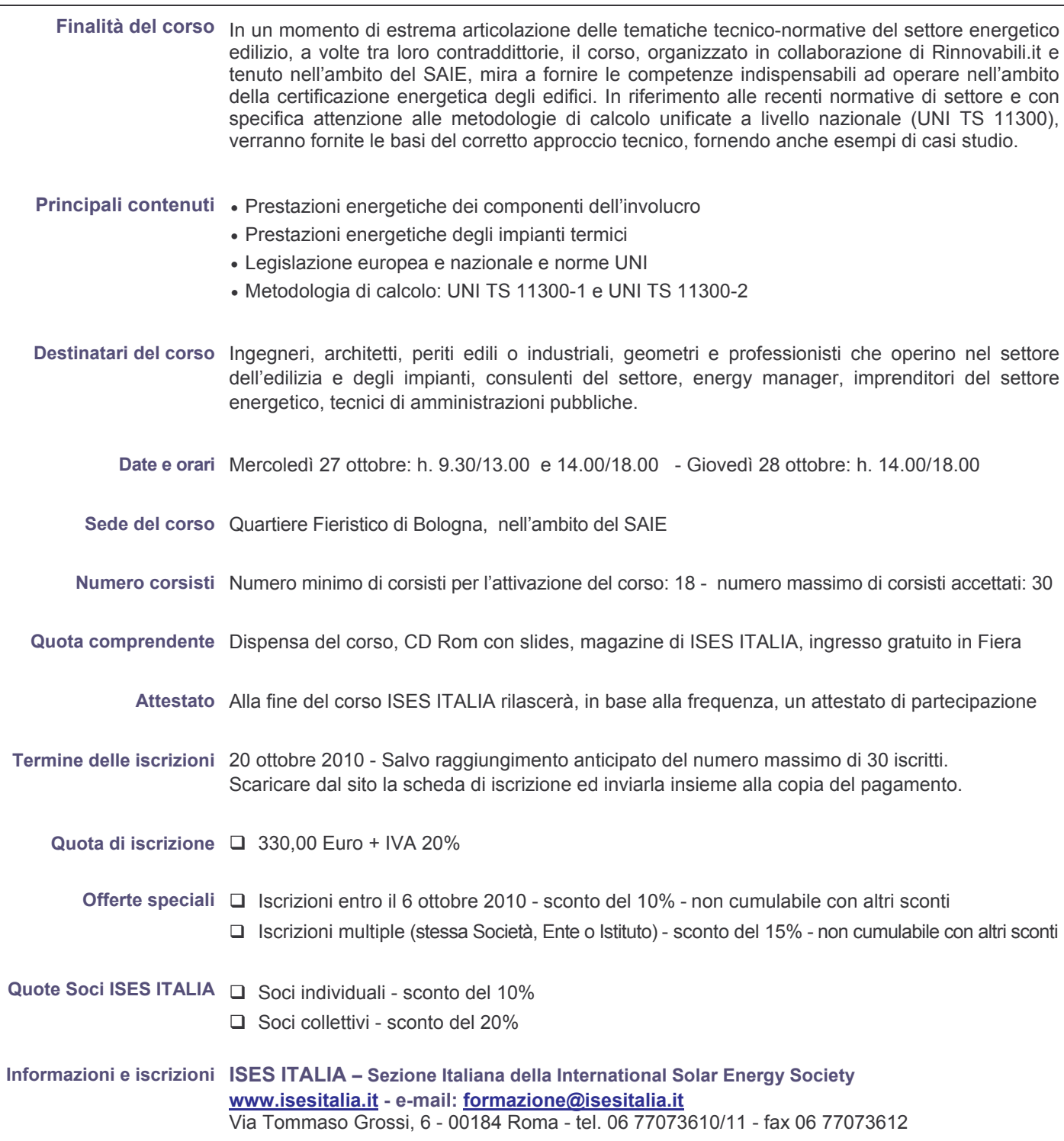